### OptlPortal and OptlPortable Anatomy 101

#### MSI-CIEC OptIPortable Workshop CALIT2/UCSD Sep 16-17, 2011

Dr. Gregory Hidley, Technical Director California Institute for Telecommunications and InformationTechnology, UCSD

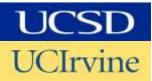

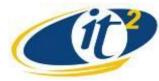

#### **OptIPortals – Many Flavors**

This Fusion of Advanced Visualization, Networking, Storage & Sensors has created a New Generation of Applications, Requirements & Communities of Users & Collaborating Researchers

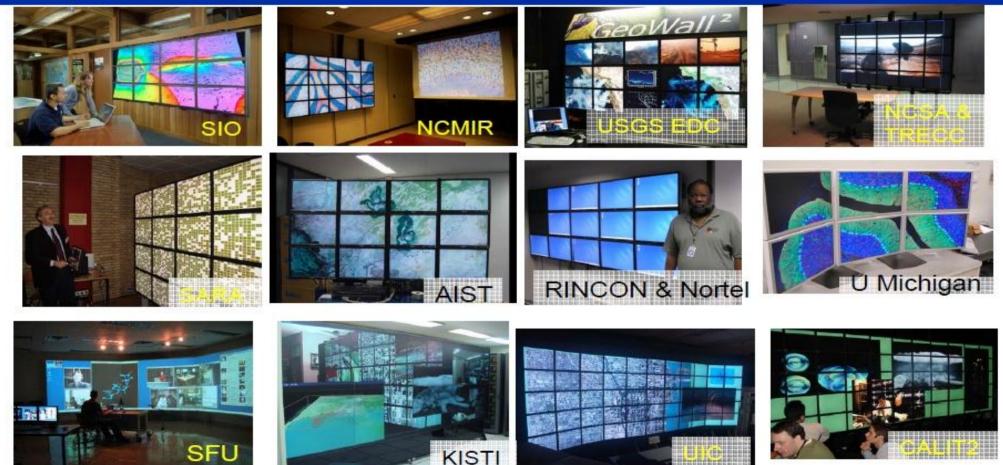

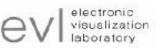

www.optiputer.net www.evl.uic.edu/cavern/glvf/

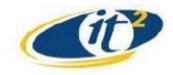

#### 1<sup>st</sup> Generation OptIPortable From Taiwan's Kenting Reef to a Calit2's OptIPortal

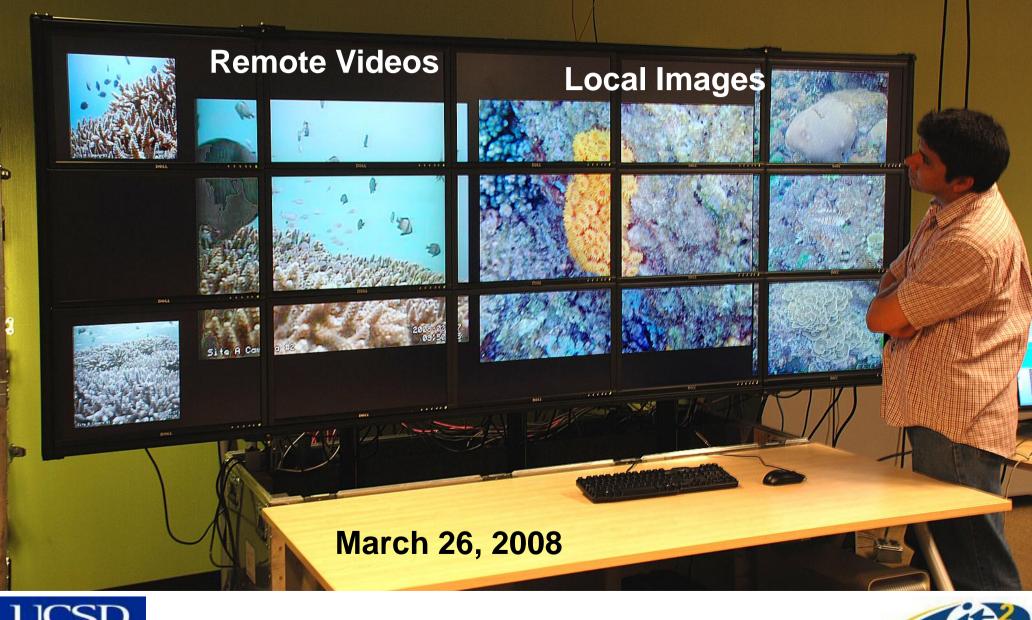

UCSD: Rajvikram Singh, Sameer Tilak, Jurgen Schulze, Tony Fountain, Peter Arzberger

### **2nd Generation OptlPortables**

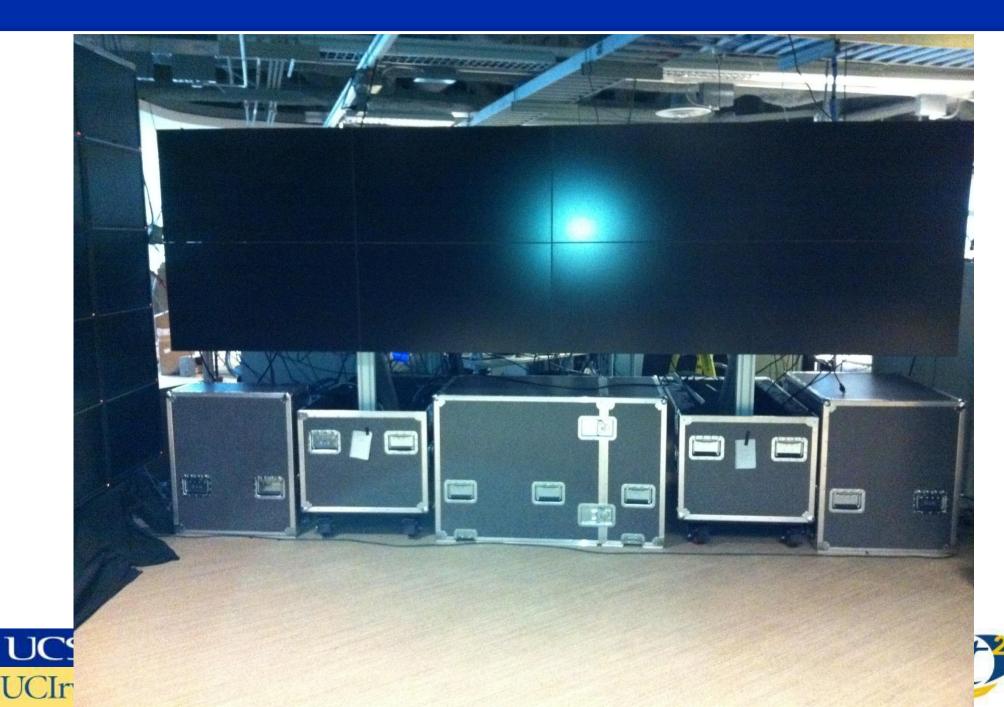

### **OptIPortal** [able] Equation

- OptIPortable =
  - Custom Framing +
  - Displays +
  - Computer[s] +
  - Network[s] +
  - Software +
  - Configuration
- Collaboration = OptIPortable +
  - Network connectivity and bandwidth +
  - Videoconferencing equipment +/or
  - Streaming media server
  - Personal device integration (laptops, tablets, ipads, phones ...)
  - Remotely controllable instruments (optional)

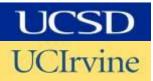

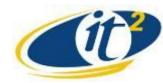

### **OptIPortal [able] Equation: Framing**

- OptIPortals use custom 80/20 framing as specified on our wiki
- OptIPortables use custom rolling case with integrated 80/20 framing
- Two options possible
  - Build OptIPortal from parts
  - Build OptIPortable from custom case kit
    - Murray Consulting provides the prebuilt framing and case
- Prebuilt kit framing includes
  - Framing, powered gas strut, and roller case preintegrated
  - Requires minor frame assembly (measured in hours)
  - Supports NEC 46 inch and 55 inch of displays today
  - 46 inch framing system is ~\$5,522 (55 inch is ~\$6,322)

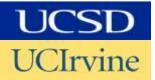

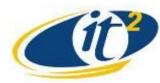

# A 2x2 OptIPortable kit ready to ship

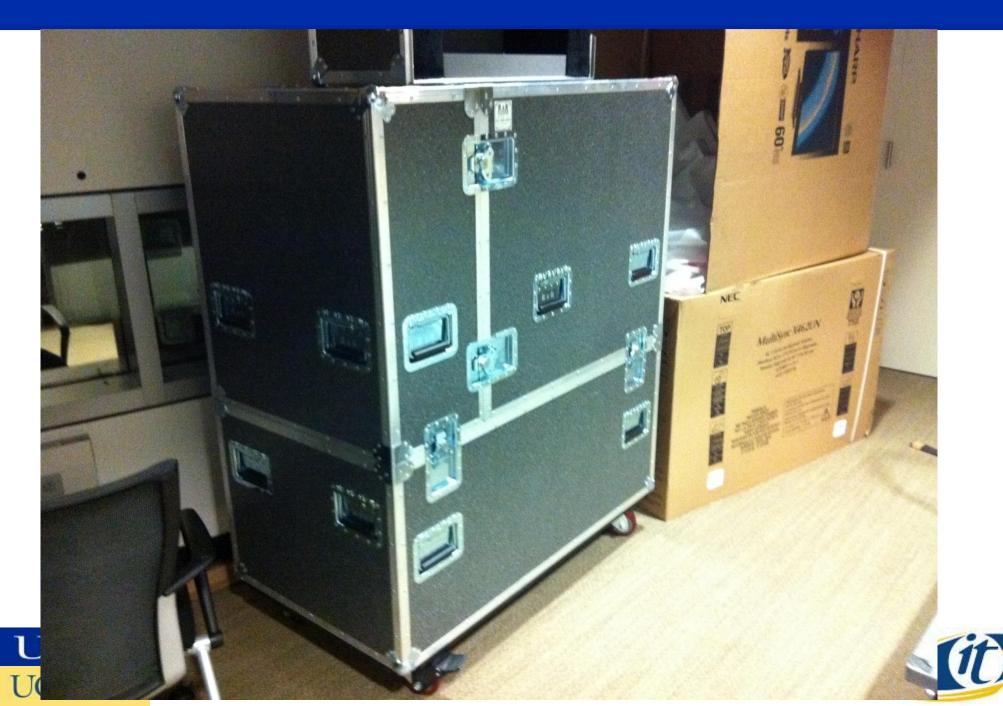

#### **OptIPortable Framing Kit**

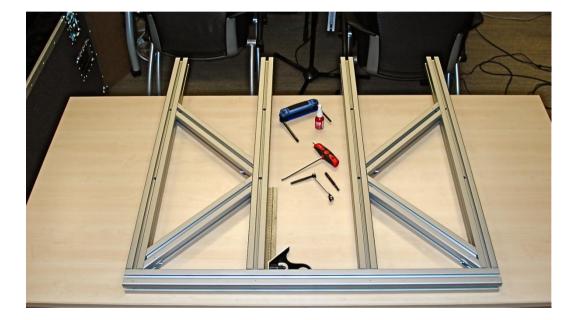

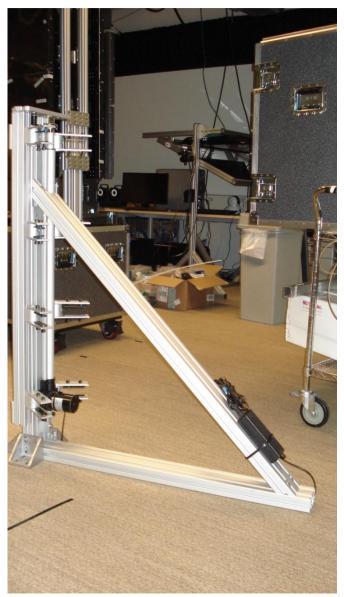

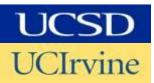

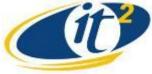

### **Production Line Assembly**

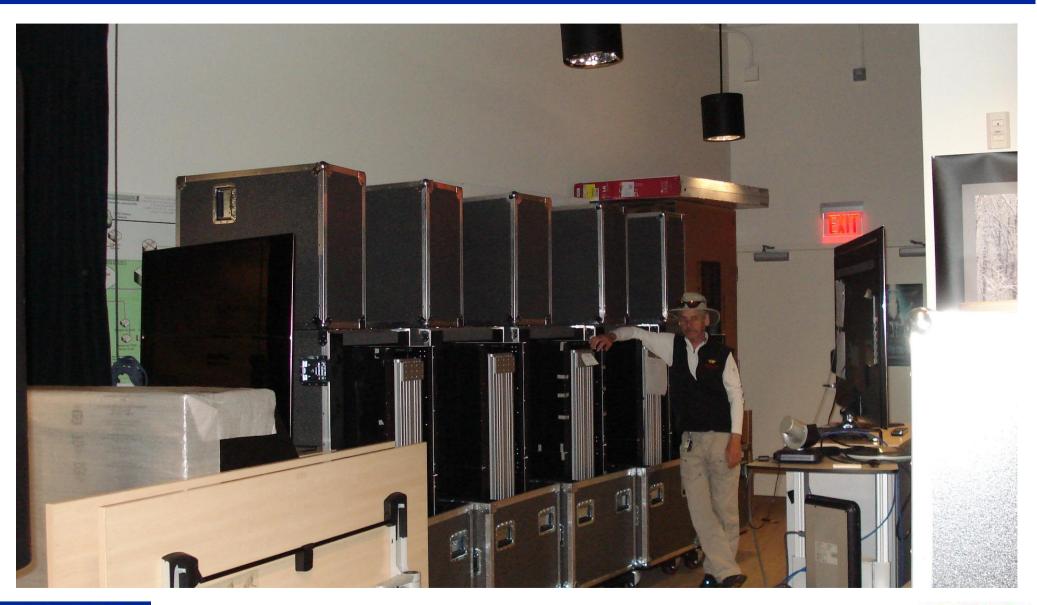

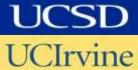

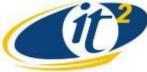

# **Unpacking an OptIPortable**

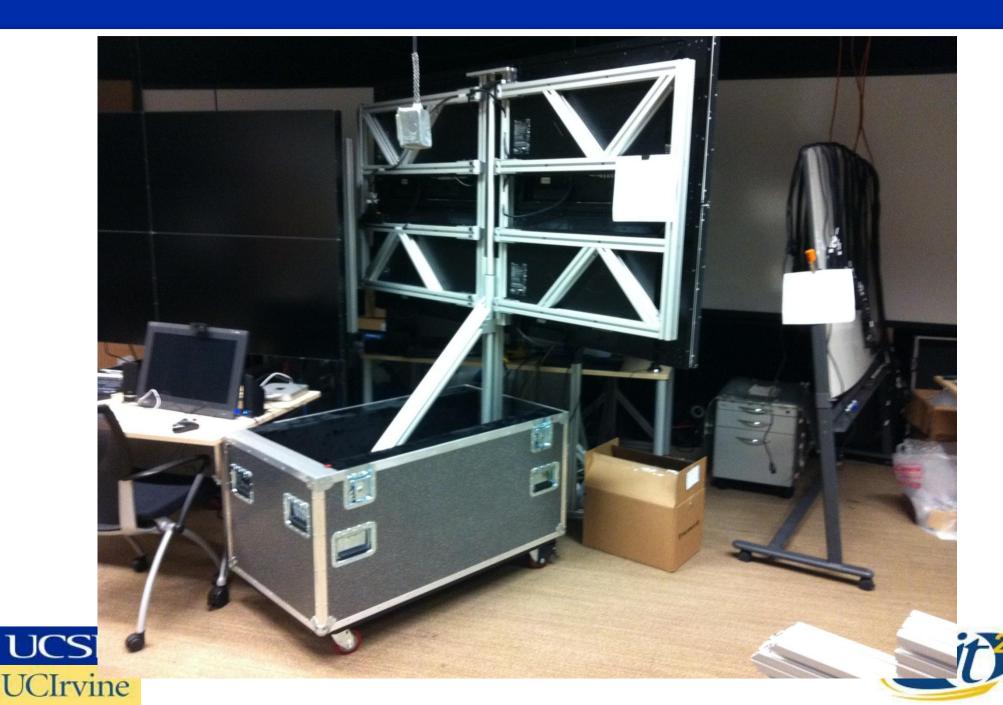

# **Unpacking an OptIPortable**

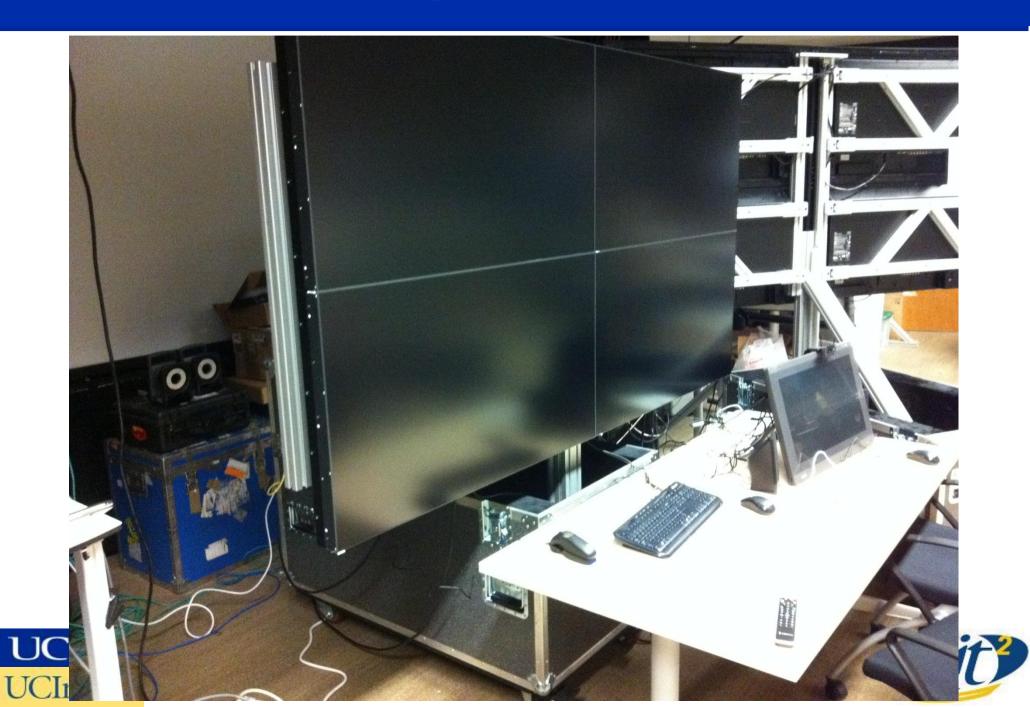

#### 4x2 46" Display OptlPortable (162"x46" 5280x1440 "seamless")

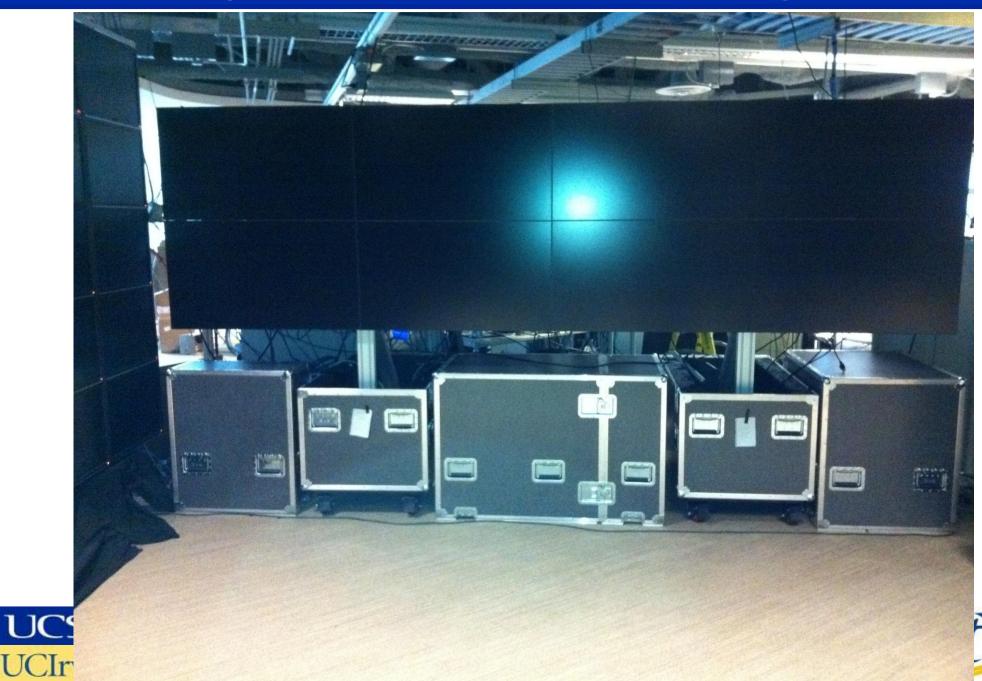

# **OptIPortal [able] Equation: Displays**

- Technology Display choices today include size, LCD/Plasma, 2D, or 3D
- LCD displays in desktop sizes (24 to 30 inch Dell or Apple)
  - Have lowest cost per megapixel (\$240-\$350 per MP)
  - Have long lives (at least 3 years operating 7/24)
  - Are fairly well color matched
  - Have Bezels that visually interfere with images spanning displays
- Larger Bezel-less LCDs (46 to 55 inches Nec X461UN or X551UN)
  - Are larger and heavier (100lbs or more)
  - Somewhat easier to build into larger OptlPortables
  - Have no bezels to interfere with images spanning displays
  - Are somewhat lower resolution
  - Are more costly per pixel (~\$3,000 per MP for 55 inch display)
- Plasma or LCD TVs (many choices)
  - Are larger and heavier, (100 lbs or more)
  - Have very thick bezels, thus producing large mullions
  - Are lower resolution (typically 1366 × 768)
  - Cost about \$500-1,500 per MP

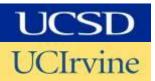

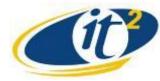

# **OptIPortal [able] Equation: Computer[s]**

- Generally use high end consumer gaming computers
- Most recently Dell Alienware Area-51 systems
  - Multicore Intel CPU based
  - 12GB or more memory
  - SATA III or SSD drives
- High end graphics board pairs (drives 2 displays each)
  - GeForce GTX 560 or
  - GeForce GTX 580
- Network Interfaces
  - Dual GigE
  - 10GigE (Myricom 10G-PCIE-8B-S+E NIC) optional
- Misc peripherals
  - Keyboard, mouse, local (touch?) display
  - Audio control (simple USB or better)

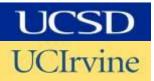

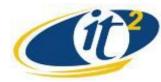

# **OptIPortal [able] Equation: Networks**

- OptIPortables usually use dual networks
  - Internal (private) network connects computers to each other
    - Uses Private non-routable IP address
    - Usually GigE
    - Usually uses small commodity switch (e.g. Netgear GS108)
    - Could use 10GigE as needed (as number of displays per node increase)
      - Requires significantly more expensive nics and switch[es]
      - We use Myricom 10G-PCIE-8B-S+E NICs at \$450 each
  - External (public) network connects computer to Campus net or Internet
    - Uses Public routable IP addresses
    - Usually GigE
    - Usually uses commodity switch with 1-2 10GigE uplinks to area router
- A 2x2 OptIPortable with single computer does not require dual networks
  - Can use single GigE NIC with public routable address

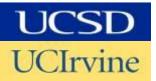

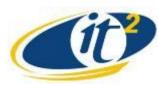

# **OptIPortal [able] Equation: Software**

- Operating System Linux Based
  - Manual install of Linux (Centos, OpenSUSE, Ubuntu, Scientific Linux 6\*...)
  - ROCKs based automated install (cluster middleware)
  - Other automated install mechanisms are available
- Middleware SAGE and/or CGLX
  - CGLX Image/display management platform
    - An OpenGL-based graphics framework for the development of high performance visualization applications.
    - CGLX allows OpenGL programs to scale imagery across tiled displays and leverage available resources to maximize performance and resolution.
  - SAGE Multi-tasking OS for tiled display systems
    - Open-source cross-platform streaming framework for tiled display systems
    - Enables access, sharing and displaying of data among users/sites
    - Supports laptop based control and drag and drop to display wall
    - Enables rich user interactions via keyboards, mice, joysticks, trackballs. touch screens, magnetic trackers, Nintendo Wiimote and Microsoft Kinect.
    - Supports multiple applications simultaneously

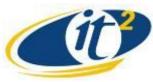

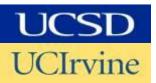

#### SAGE and CGLX

#### SAGE

#### CGLX

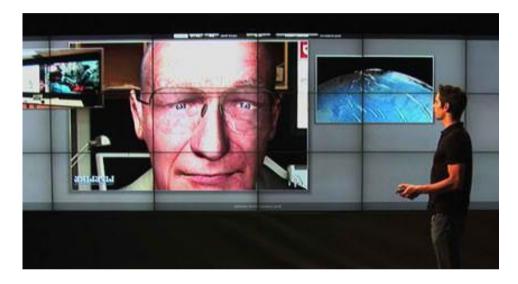

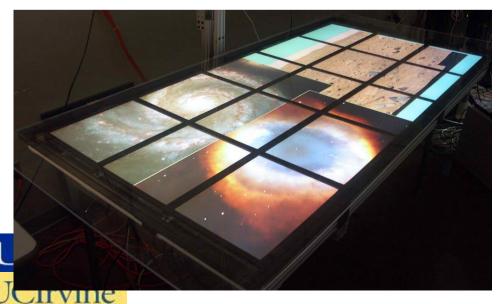

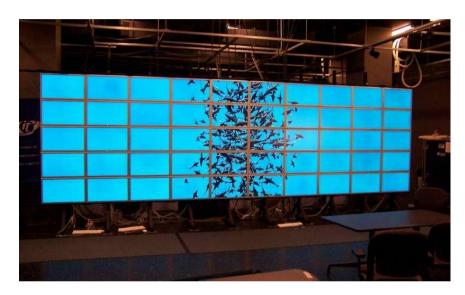

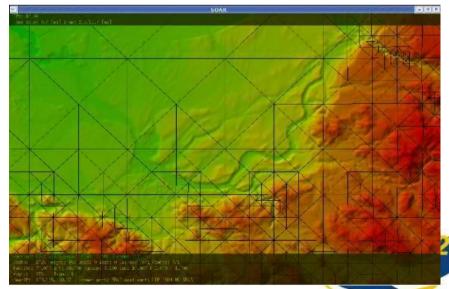

# **OptIPortal [able] Equation: Video Conferencing + Streaming Media Equipment**

- VTC Equipment
  - Use off the shelf H323 and HD systems (we use LifeSize 200 systems)
  - Simplest configuration displays on adjacent large screen TV
  - Integrated streaming into the OptlPortable is also possible
    - Using a dedicated streaming server computer (below)
    - Using SAGE or CGLX specific applications

#### Streaming Media Server

- Add custom server to stream various media using
- DecLink or similar capture card
- USB sound card or Mac mini for audio
- Advanced multi-channel audio support (optional)
- Speakers (JBL C2PS pair or custom system for advanced audio)
- Wacom touch display
- Capture camera

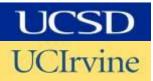

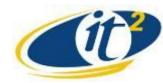

# **OptIPortal [able] Equation: Device Interfacing**

- Applications supporting personal device display
  - SAGE, using VNC and SAGE pointer application
    - Uses a VNC client on the wall side
    - Requires VNC server on the device side (TightVNC for PCs, Mac native Screen Sharing)
    - SAGE pointer software allows
      - Use of laptop mouse to control SAGE display window system
      - Sharing of desktop[s] on the SAGE display
      - Drag and Drop multimedia files from computer or browser
      - Use of wired or wireless (wifi) connection
  - CGLX, using streaming capture computer
    - Connect to capture device via dvi, hdmi or VGA cable
    - Capture signal streamed to wall
    - Number of sessions dependent on number of capture servers

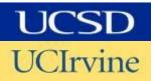

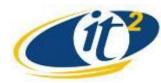

### **OptIPortal References**

- Main OptlPortable build wiki : <u>http://wiki.optiputer.net/optiportal</u>
- CGLX Info and download: <u>http://vis.ucsd.edu/~cglx/</u>
- SAGE info and download: <u>http://www.sagecommons.org/</u>
  SAGE Pointer download:

http://www.sagecommons.org/index.php?option=com\_content&view=article &id=113

- ROCKs Documentation: <u>http://www.rocksclusters.org/wordpress/</u>
- MSI-CIEC Portal <u>http://www.msi-ciec.us/</u>
- Mail Lists
  - OptIPortals <u>https://groups.google.com/a/eng.ucsd.edu/group/calit2-optiportal/topics</u>
  - ROCKS https://lists.sdsc.edu/mailman/listinfo/npaci-rocks-discussion
  - SAGE <u>http://www.sagecommons.org/index.php?option=com\_ccboard</u>

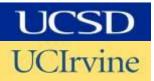

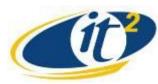